## 领取挂号信流程

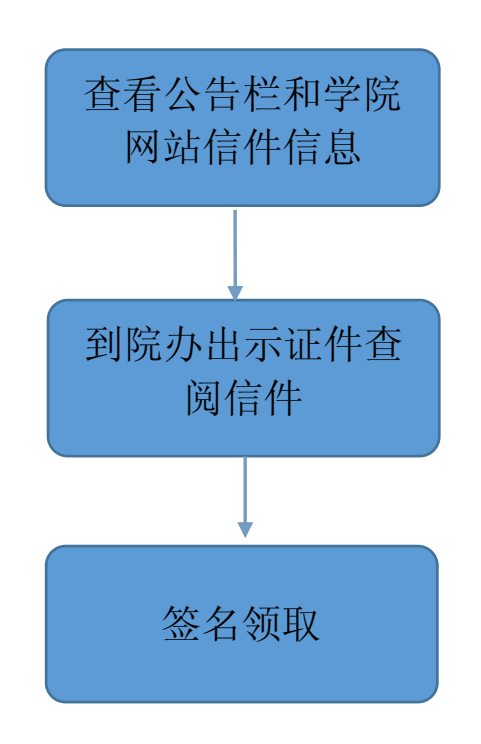